## Sharon Kivland

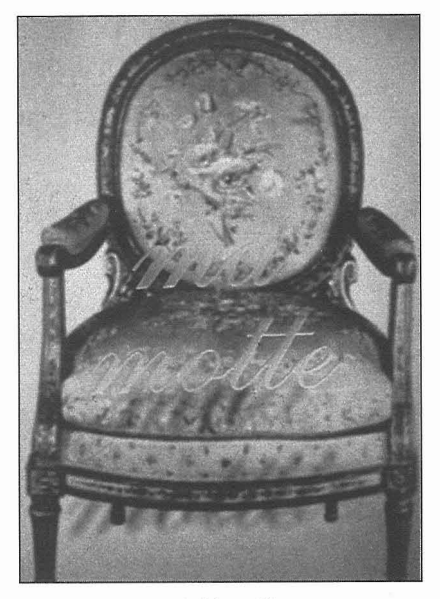

Tête à tête, 1998 (detail)

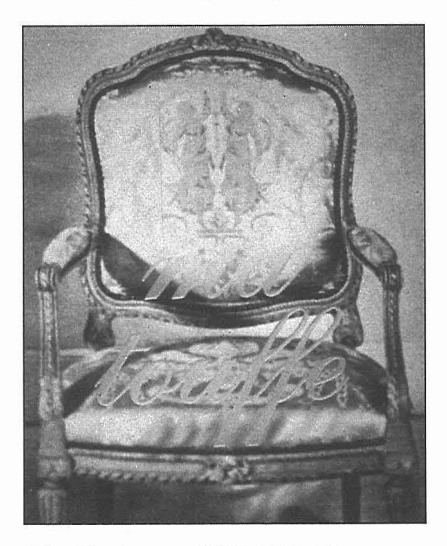

Mes Tendresses, 1998 (detail)

88 · Tessera

## Mes folies

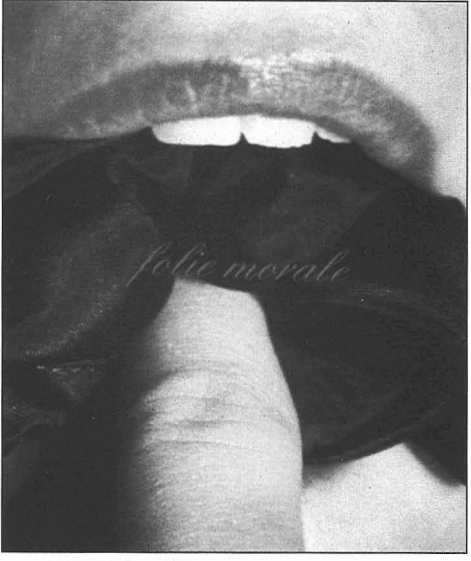

1998 (detail)

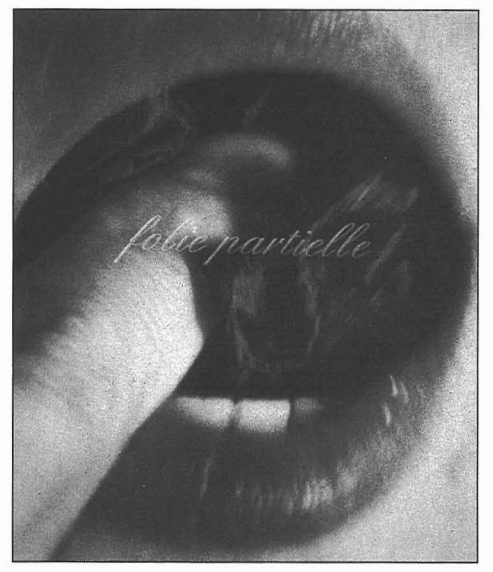

1998 (detail)